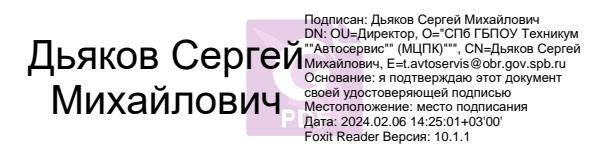

**Приложение к ОПОП по профессии 09.01.03 Оператор информационных систем и ресурсов**

## **САНКТ-ПЕТЕРБУРГСКОЕ ГОСУДАРСТВЕННОЕ БЮДЖЕТНОЕ ПРОФЕССИОНАЛЬНОЕ ОБРАЗОВАТЕЛЬНОЕ УЧРЕЖДЕНИЕ**

**ТЕХНИКУМ «АВТОСЕРВИС» (МНОГОФУНКЦИОНАЛЬНЫЙ ЦЕНТР ПРИКЛАДНЫХ КВАЛИФИКАЦИЙ)»**

# **РАБОЧАЯ ПРОГРАММА ПРОФЕССИОНАЛЬНОГО МОДУЛЯ**

# **ПМ.01 «ОФОРМЛЕНИЕ И КОМПОНОВКА ТЕХНИЧЕСКОЙ ДОКУМЕНТАЦИИ»**

**Профессия 09.01.03 «Оператор информационных систем и ресурсов» Срок обучения – 1 год 10 месяцев**

> **Санкт-Петербург 2023**

Рабочая программа профессионального модуля ПМ.01 ОФОРМЛЕНИЕ И КОМПОНОВКА ТЕХНИЧЕСКОЙ ДОКУМЕНТАЦИИ разработана в соответствии с Федеральным государственным образовательным стандартом среднего профессионального образования по профессии СПО 09.01.03 «Оператор информационных систем и ресурсов», утвержденный приказом Минпросвещения России от 11.11.2022 № 974.

### **Организация-Разработчик:**

СПб ГБПОУ «Техникум «Автосервис» (МЦПК)»

## **Разработчик:**

Горев В.А. – преподаватель СПб ГБПОУ «Техникум «Автосервис» (МЦПК)»

# **СОДЕРЖАНИЕ**

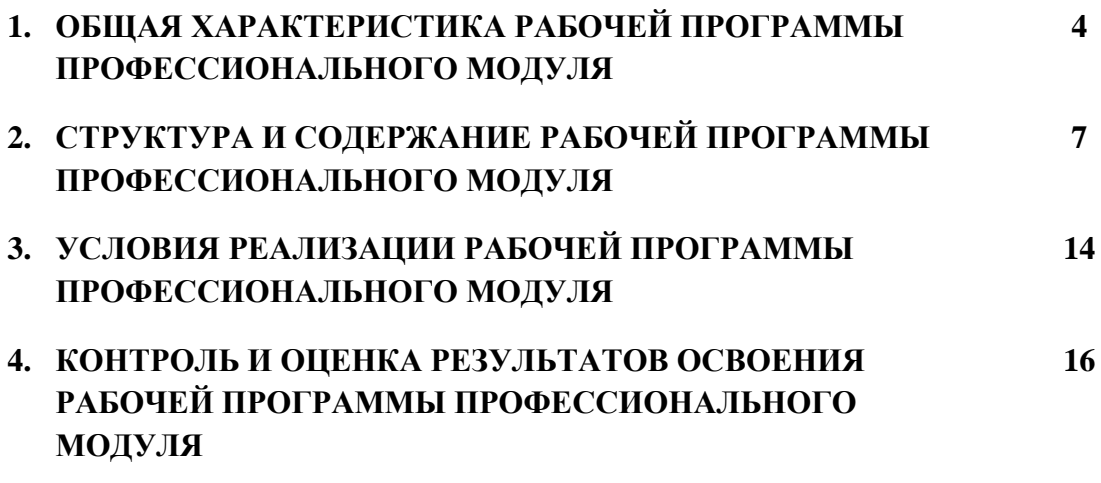

# **1. ОБЩАЯ ХАРАКТЕРИСТИКА РАБОЧЕЙ ПРОГРАММЫ ПРОФЕССИОНАЛЬНОГО МОДУЛЯ ПМ.01 ОФОРМЛЕНИЕ И КОМПОНОВКА ТЕХНИЧЕСКОЙ ДОКУМЕНТАЦИИ**

### **1.1. Цель и планируемые результаты освоения профессионального модуля**

В результате изучения профессионального модуля обучающихся должен освоить основной вид деятельности Оформление и компоновка технической документации, и соответствующие ему общие компетенции, и профессиональные компетенции:

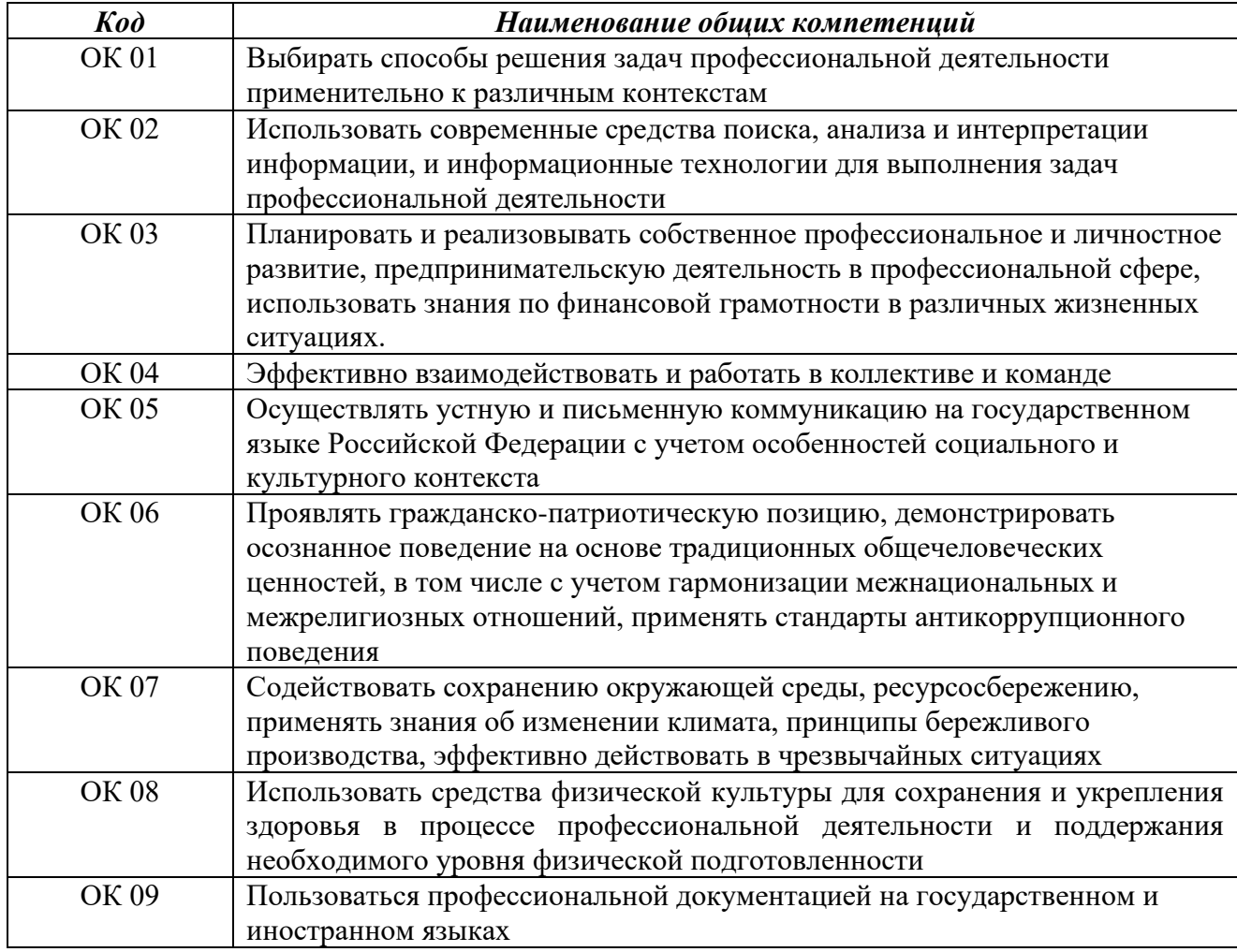

#### 1.1.1. Перечень общих компетенций

#### *1.1.2. Перечень профессиональных компетенций*

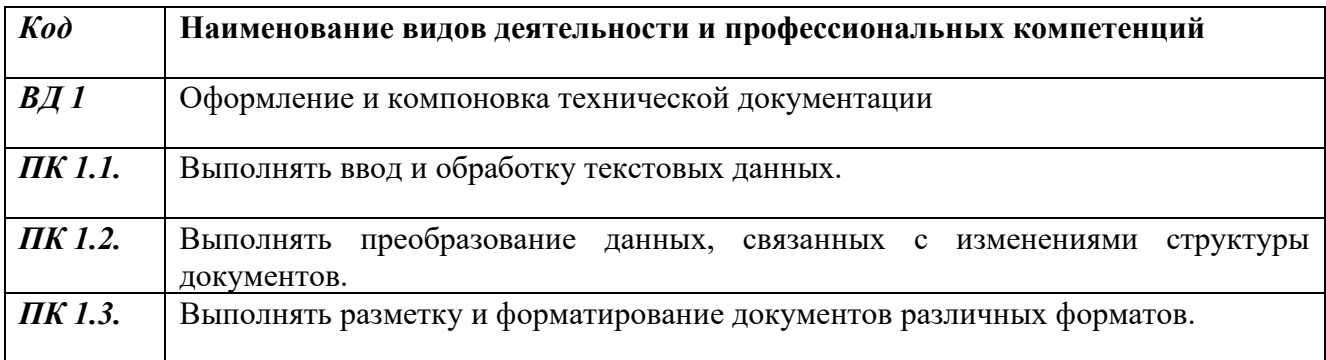

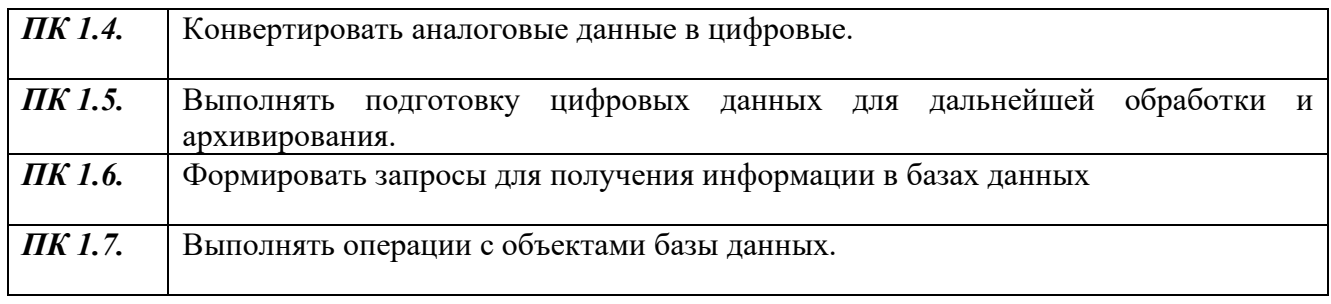

# 1.1.3. В результате освоения профессионального модуля обучающийся должен:

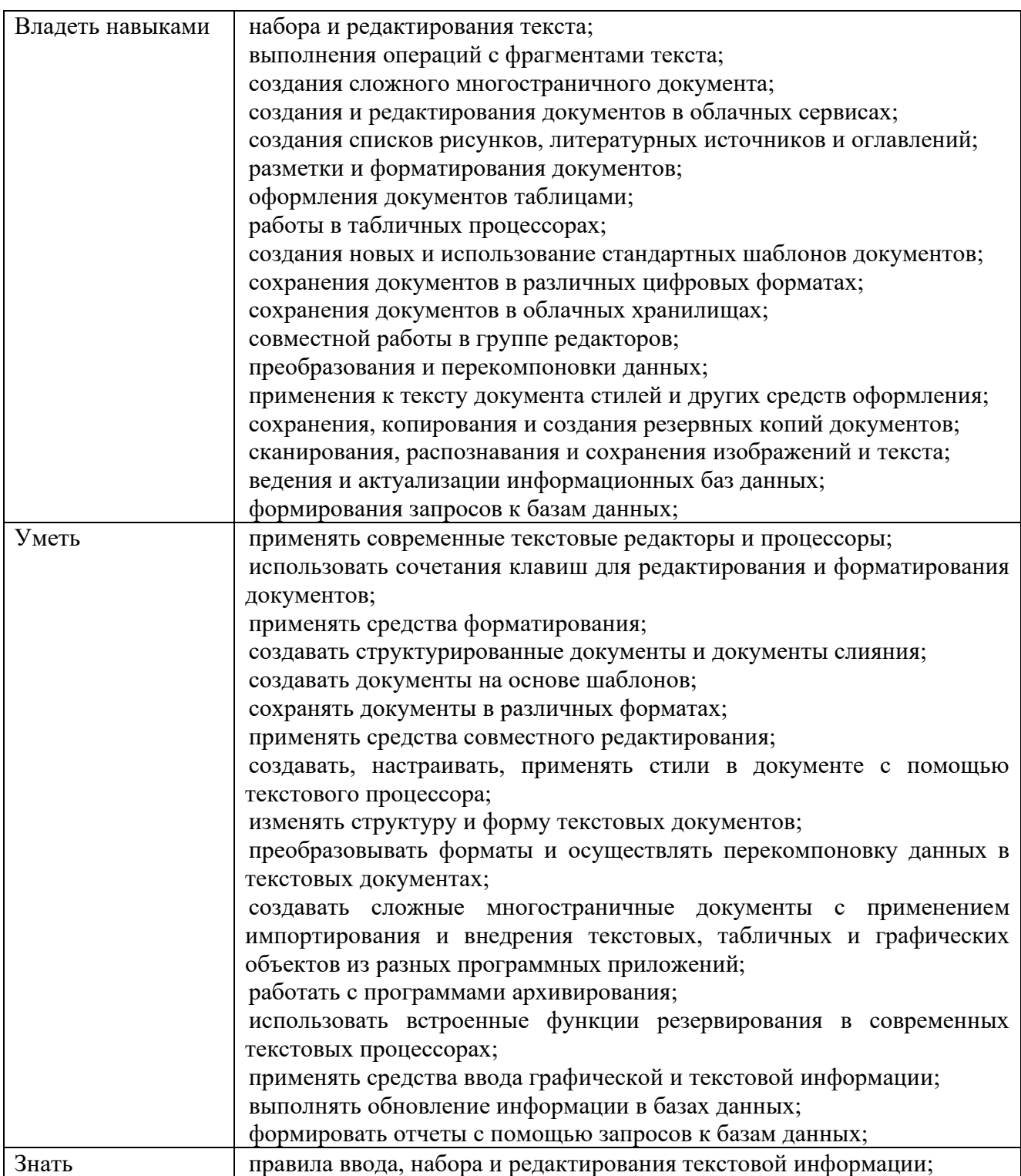

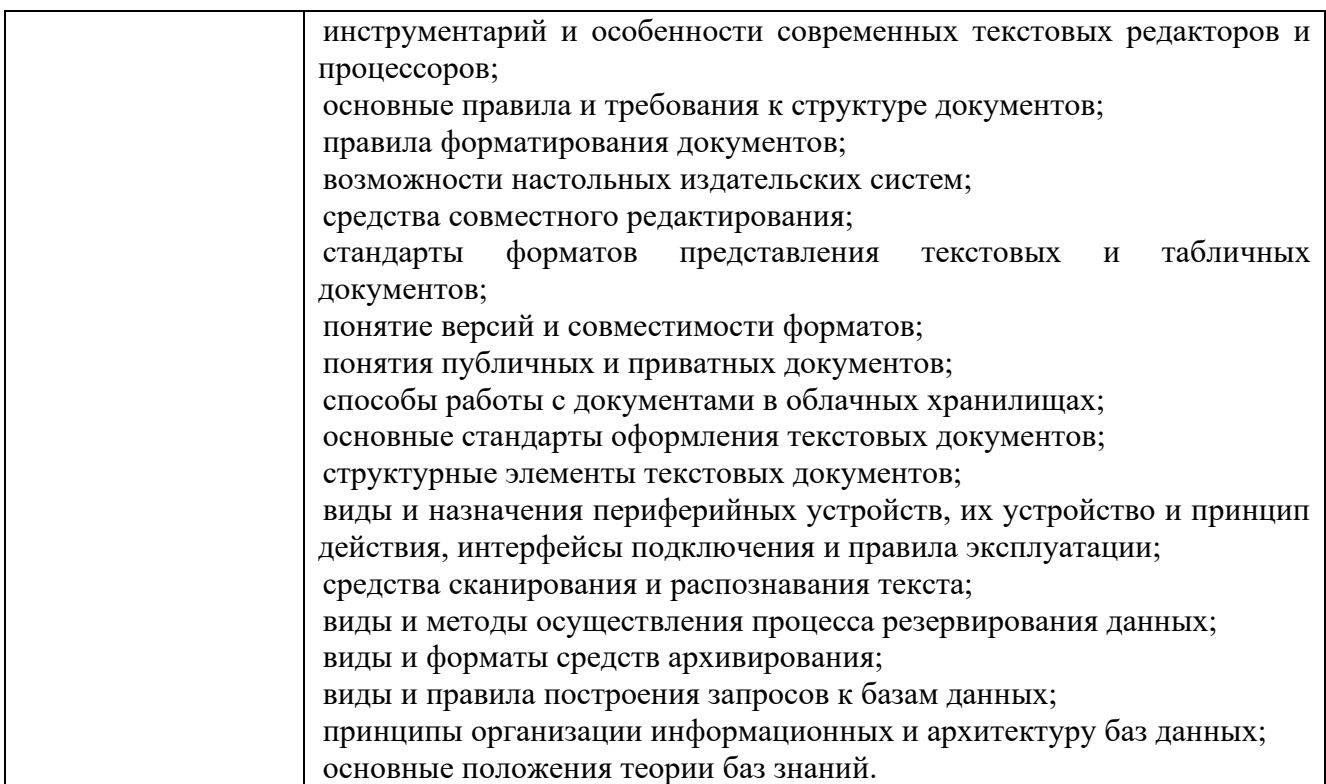

# **1.2. Количество часов, отводимое на освоение профессионального модуля**

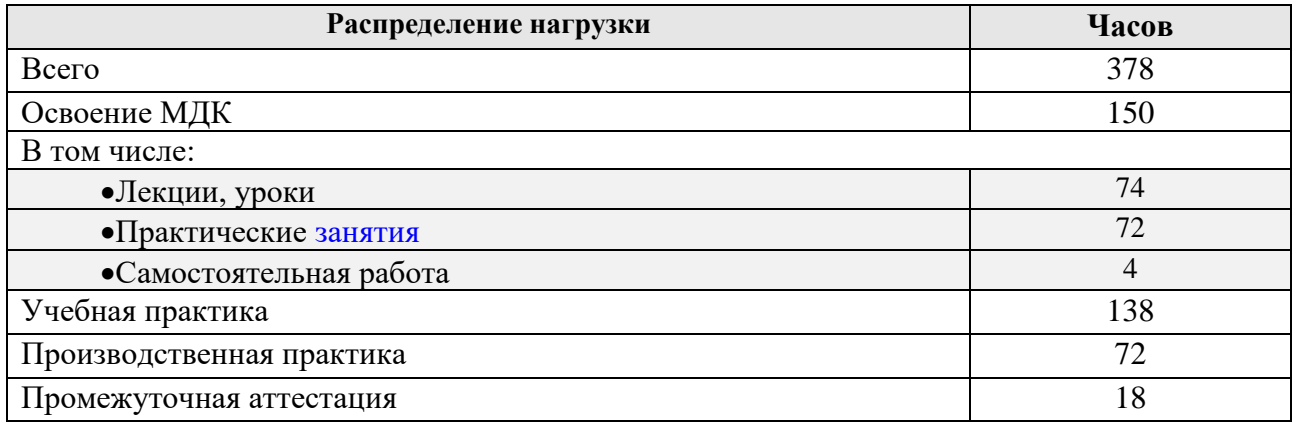

# **2. СТРУКТУРА И СОДЕРЖАНИЕ ПРОФЕССИОНАЛЬНОГО МОДУЛЯ**

# **2.1. Структура профессионального модуля**

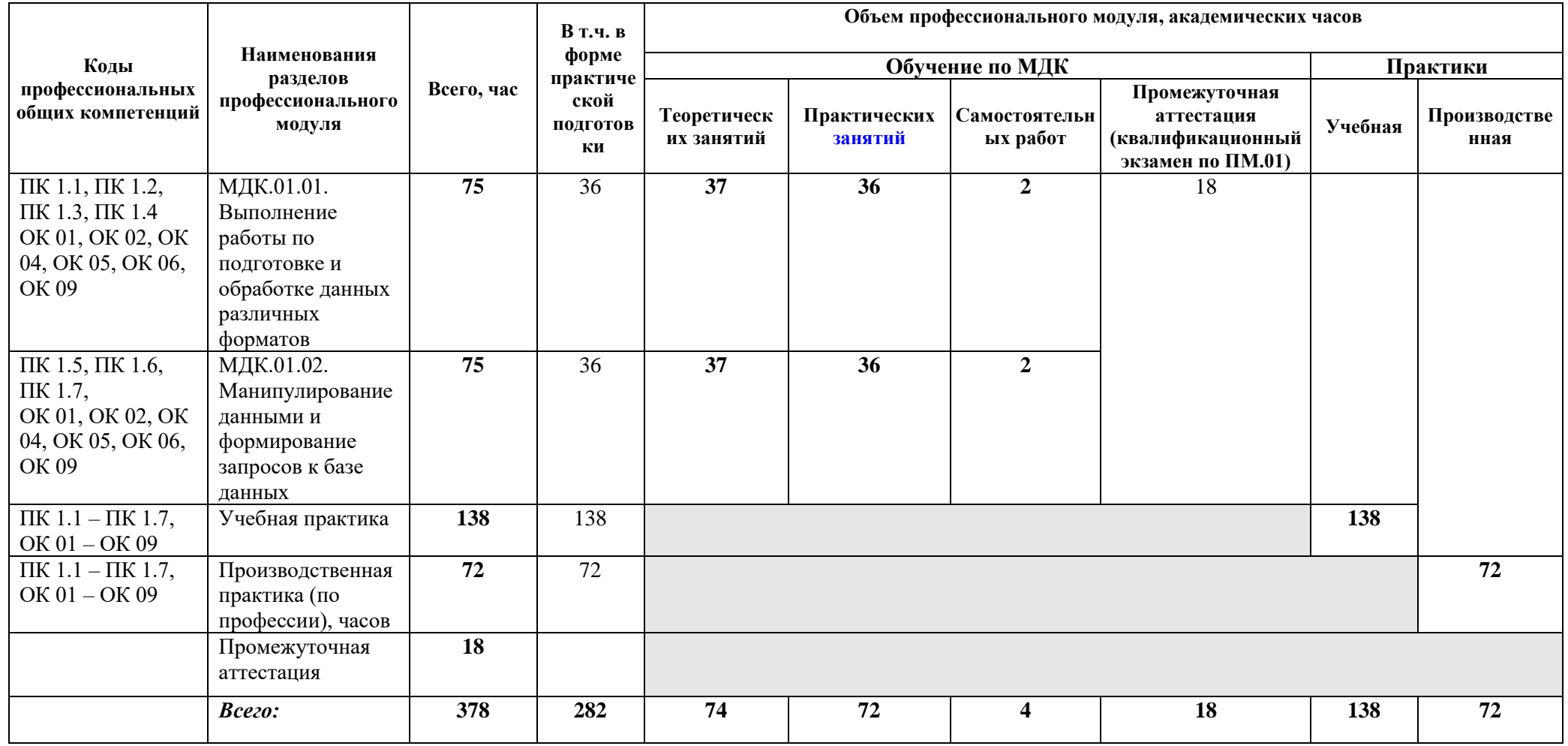

# **2.2. Тематические планы и содержание рабочей программы профессионального модуля**

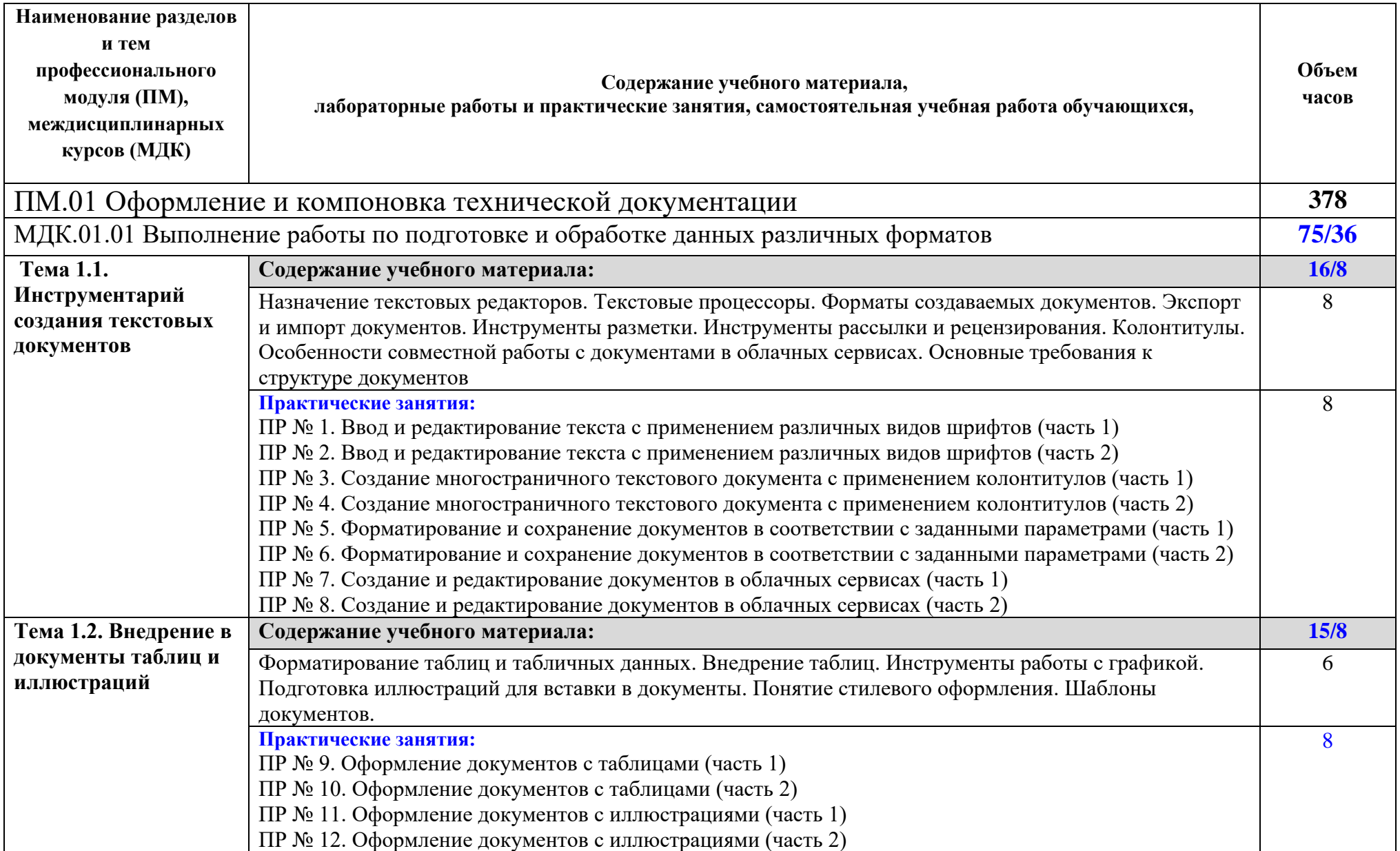

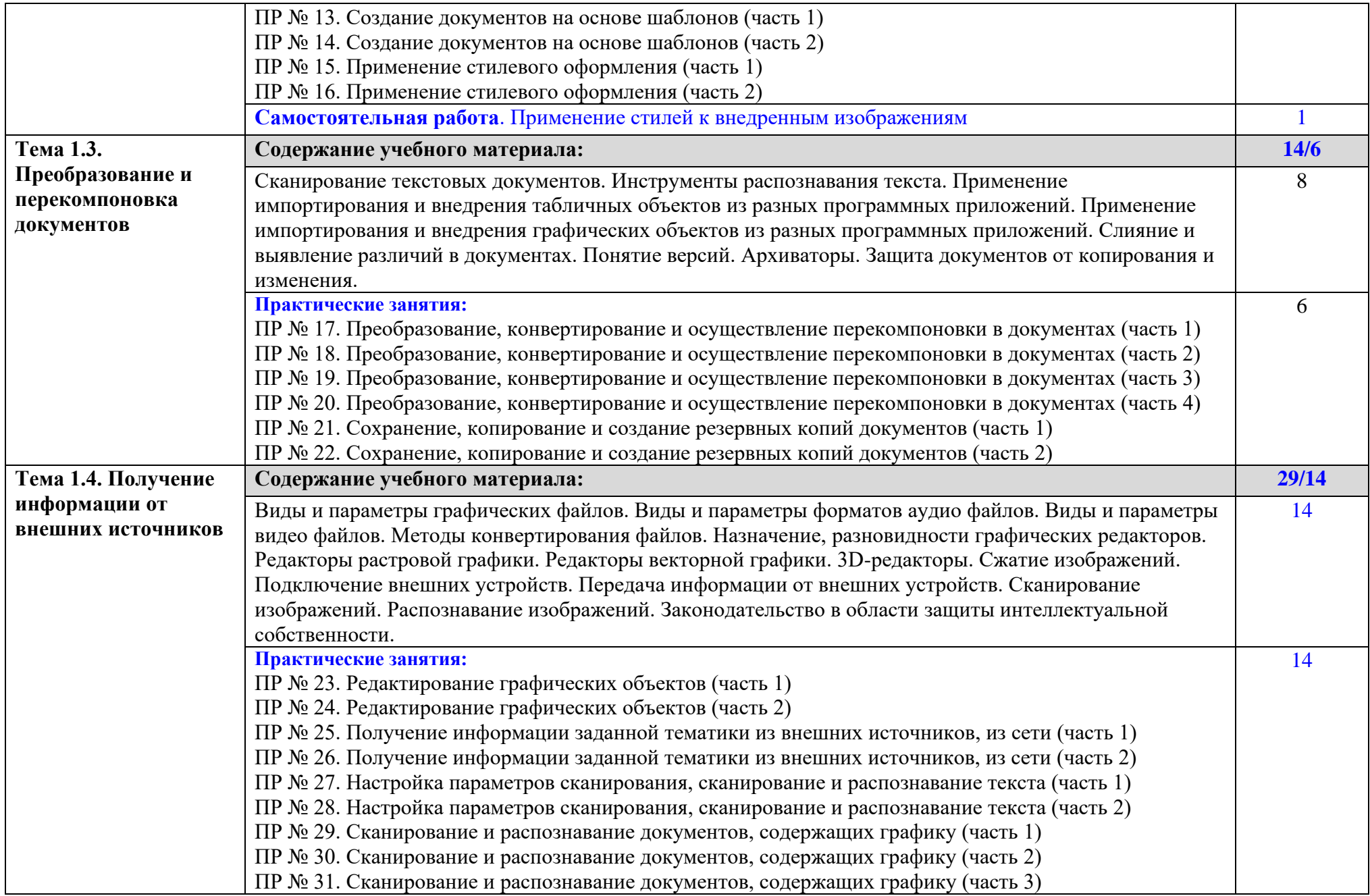

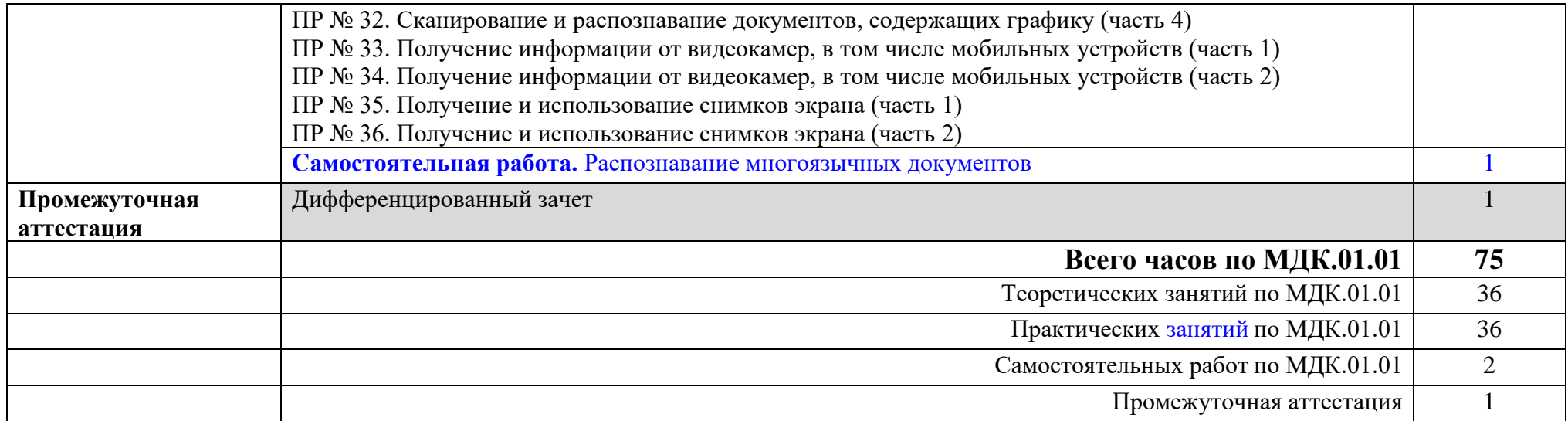

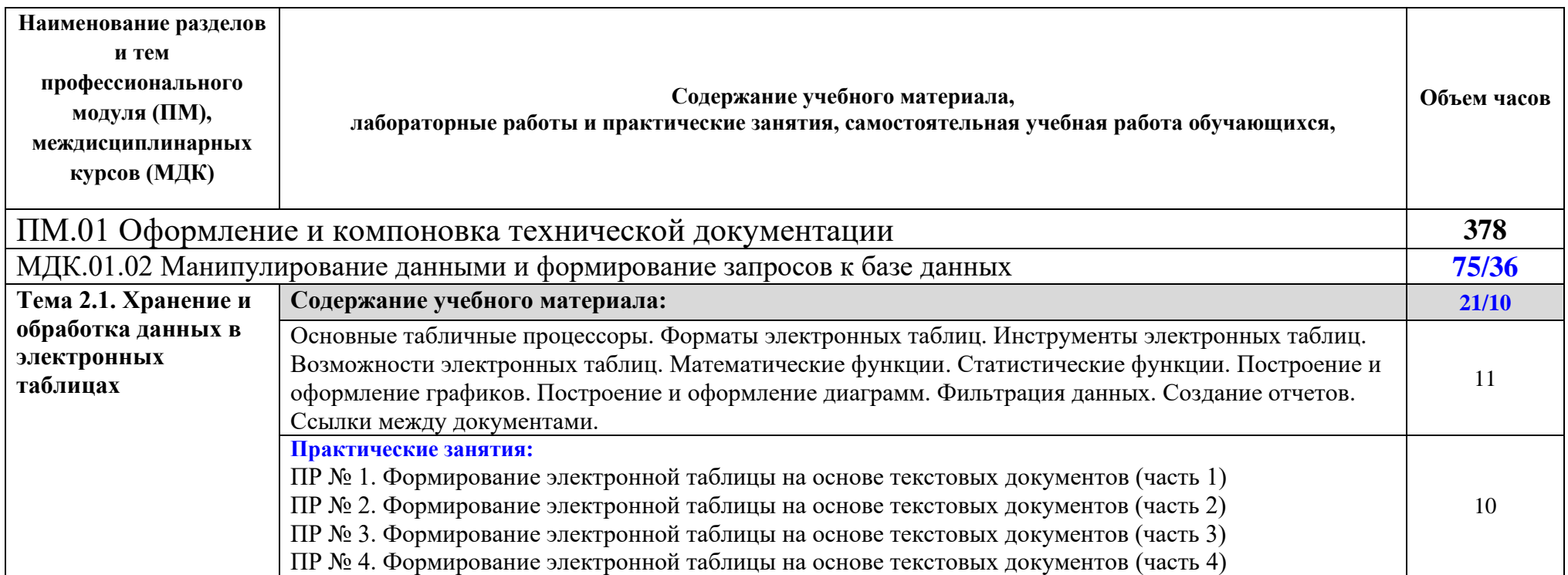

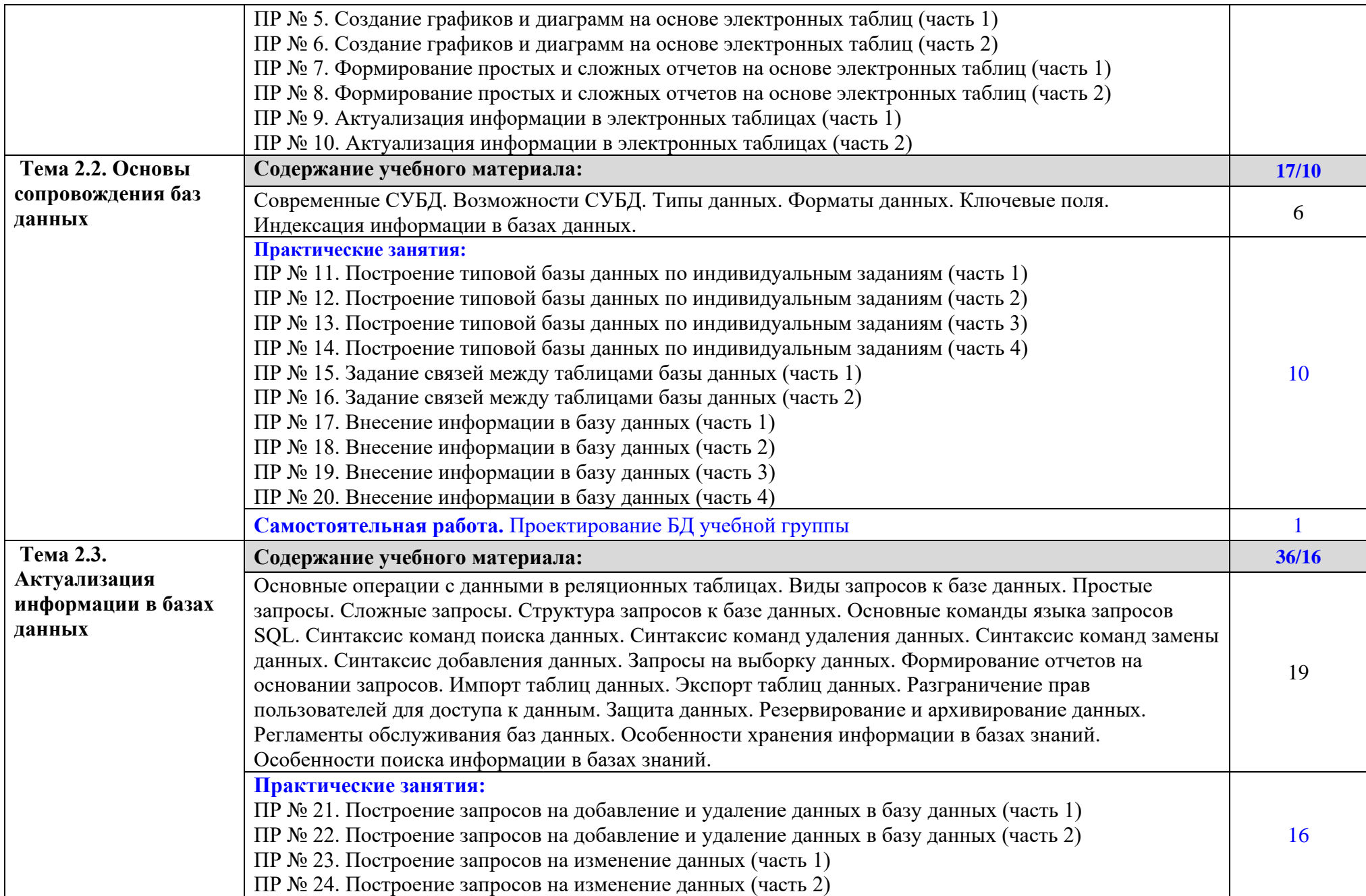

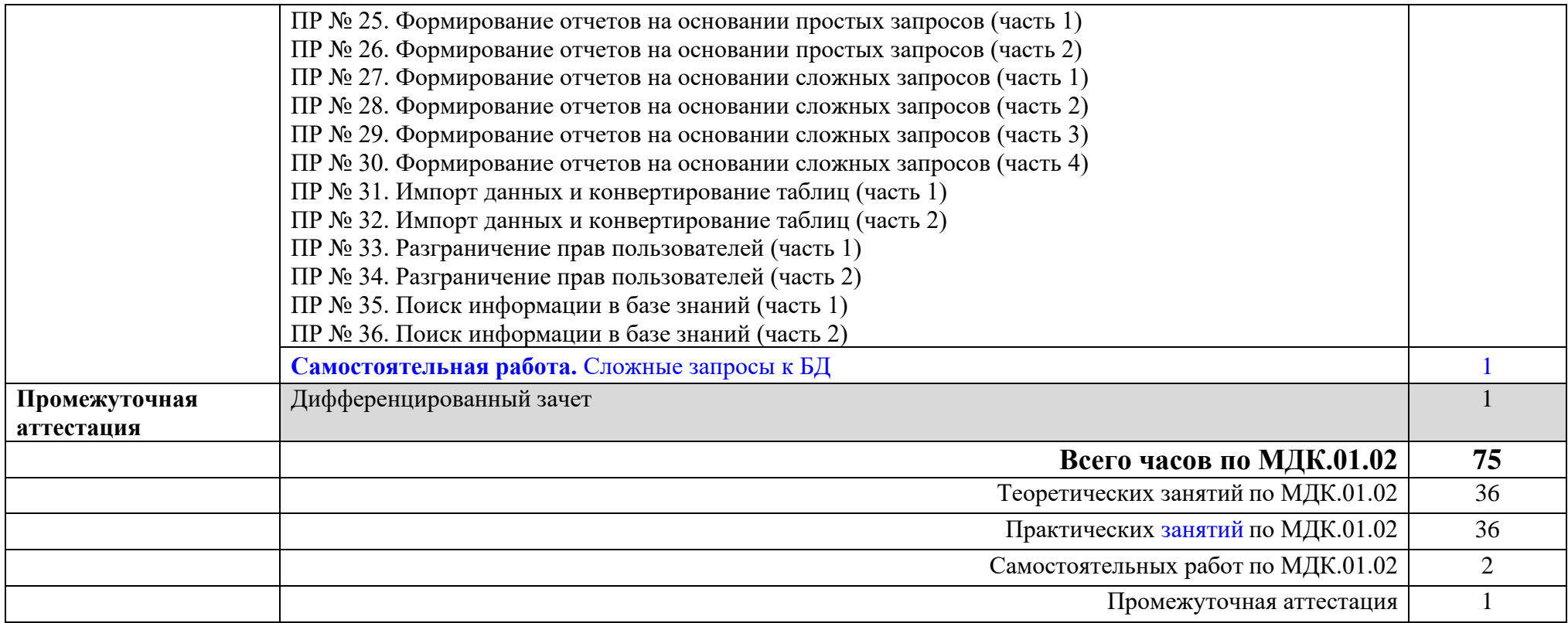

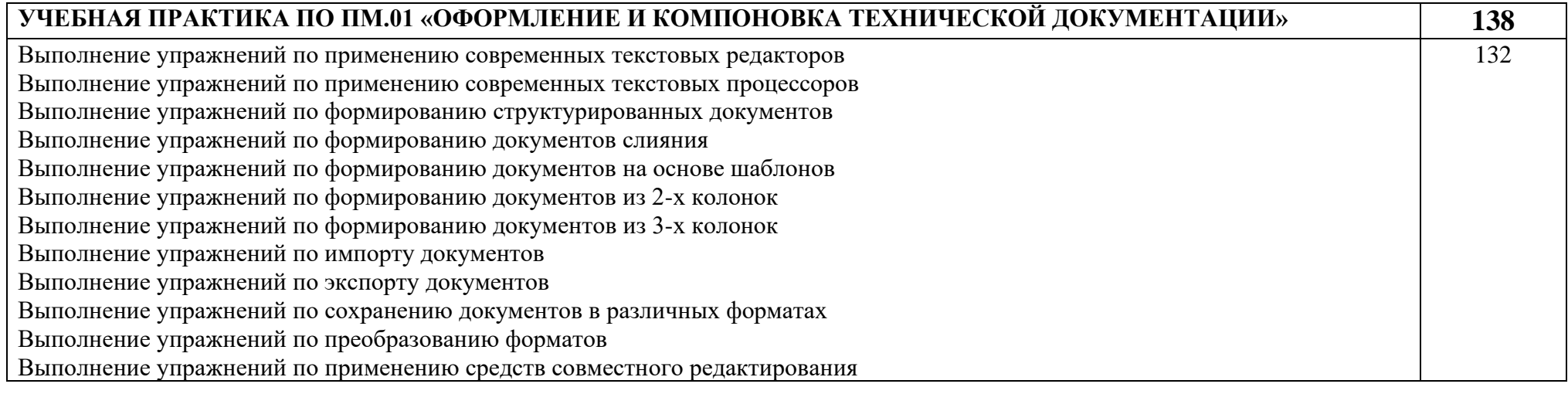

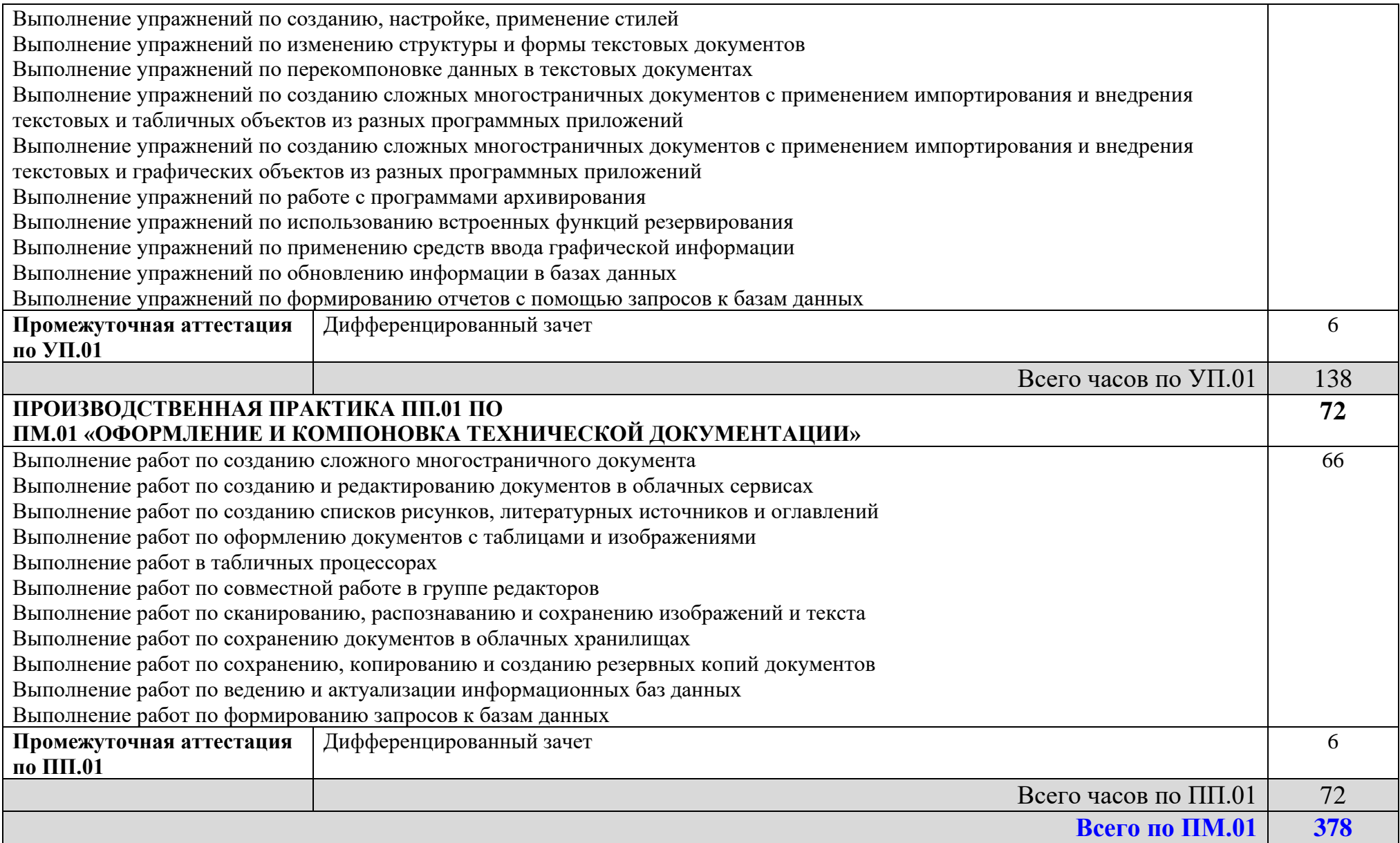

## **3. УСЛОВИЯ РЕАЛИЗАЦИИ РАБОЧЕЙ ПРОГРАММЫ ПРОФЕССИОНАЛЬНОГО МОДУЛЯ**

### **3.1. Для реализации программы профессионального модуля должны быть предусмотрены следующие специальные помещения:**

Кабинет Информационных технологий*,* оснащенный в соответствии с требованиями к минимальному материально-техническому обеспечению:

• Кабинет «Информационных технологий».

Технические средства обучения:

- Компьютер преподавателя с лицензионным программным обеспечением;
- Мультимедийная система (проектор и мультимедийная доска);
- Сканер;
- Принтер;
- Графический планшет;
- Цифровой фотоаппарат;
- Цифровая видеокамера;
- Звуковые динамики (колонки).

Оборудование ученических рабочих мест (по количеству обучающихся):

- Рабочие места;
- Компьютеры с лицензионным программным обеспечением;
- Графический планшет;
- Наушники и микрофон.

### **3.2. Информационное обеспечение реализации программы профессионального модуля**

#### **3.2.1. Основные печатные издания**

1. Белокопытов, А.В. Компьютерные технологии обработки информации / А.В. Белокопытов. - М.: Белокопытов Алексей Вячеславович, 2019. - 243 c.

2. Федорова, Г.Н. Основы проектирования баз данных: учебное пособие для студ. учреждений сред. проф. образования / Г.Н. Федорова. – М.: Издательский центр «Академия», 2018. – 224 с.

#### **4.2.2. Основные электронные издания**

1. Белаш В.Ю. Информационно-коммуникационные технологии: учебнометодическое пособие для СПО / Белаш В.Ю., Салдаева А.А. — Саратов, Москва: Профобразование, Ай Пи Ар Медиа, 2021. — 72 c. — ISBN 978-5-4488-1363-4, 978-5- 4497-1401-5. — Текст: электронный // IPR SMART: [сайт]. — URL: <https://www.iprbookshop.ru/111182.html>

2. Самуйлов, С. В. Информационные технологии. Основы работы в MS Word и Excel : учебное пособие для СПО / С. В. Самуйлов, С. В. Самуйлова. — Саратов, Москва: Профобразование, Ай Пи Ар Медиа, 2023. — 96 c. — ISBN 978-5-4488-1585-0, 978-54497-1972-0. — Текст: электронный // Цифровой образовательный ресурс IPR SMART: [сайт]. — URL:<https://www.iprbookshop.ru/126617.html>

3. Бурнаева, Э. Г. Обработка и представление данных в MS Excel : учебное пособие для спо / Э. Г. Бурнаева, С. Н. Леора. — 2-е изд., стер. — Санкт-Петербург : Лань, 2022. — 156 с. — ISBN 978-5-8114-8951-0. — Текст : электронный // Лань : электроннобиблиотечная система. — URL:<https://e.lanbook.com/book/185903>

4. Трушков, А. С. Статистическая обработка информации. Основы теории и компьютерный практикум : учебное пособие для спо / А. С. Трушков. — 2-е изд., стер. — Санкт-Петербург : Лань, 2021. — 152 с. — ISBN 978-5-8114-6785-3. — Текст : электронный // Лань : электронно-библиотечная система. — URL: <https://e.lanbook.com/book/152664>

5. Журавлев, А. Е. Информатика. Практикум в среде Microsoft Office 2016/2019 / А. Е. Журавлев. — 4-е изд., стер. — Санкт-Петербург : Лань, 2023. — 124 с. — ISBN 978-5- 507-45697-0. — Текст : электронный // Лань : электронно-библиотечная система. — URL: <https://e.lanbook.com/book/279833>

### **4.2.3. Дополнительные источники**

1. Грошев А.С. Основы работы с базами данных: учебное пособие для СПО / Грошев А.С. — Саратов: Профобразование, 2021. — 255 c. — ISBN 978-5-4488-1006-0. — Текст: электронный // IPR SMART: [сайт]. — URL:<https://www.iprbookshop.ru/102199.html>

### **4.3. Общие требования к организации образовательного процесса**

- Программа профессионального модуля осваивается параллельно с изучением учебных дисциплин профессионального и общепрофессионального цикла.
- Выполнение практических работ и заданий предполагает деление группы по числу рабочих мест, оборудованных персональным компьютером.

### **4.4. Кадровое обеспечение образовательного процесса**

Требования к квалификации педагогических кадров, осуществляющих руководство учебной практикой: мастера производственного обучения должны иметь на 1–2 разряда по профессии рабочего выше, чем предусмотрено образовательным стандартом для выпускников.

Опыт деятельности в организациях соответствующей профессиональной сферы является обязательным для мастеров производственного обучения, отвечающих за освоение обучающимся программы учебной практики. Эти мастера производственного обучения должны проходить стажировку в профильных организациях не реже 1-го раза в 3 года.

# **4. КОНТРОЛЬ И ОЦЕНКА РЕЗУЛЬТАТОВ ОСВОЕНИЯ РАБОЧЕЙ ПРОГРАММЫ ПРОФЕССИОНАЛЬНОГО МОДУЛЯ**

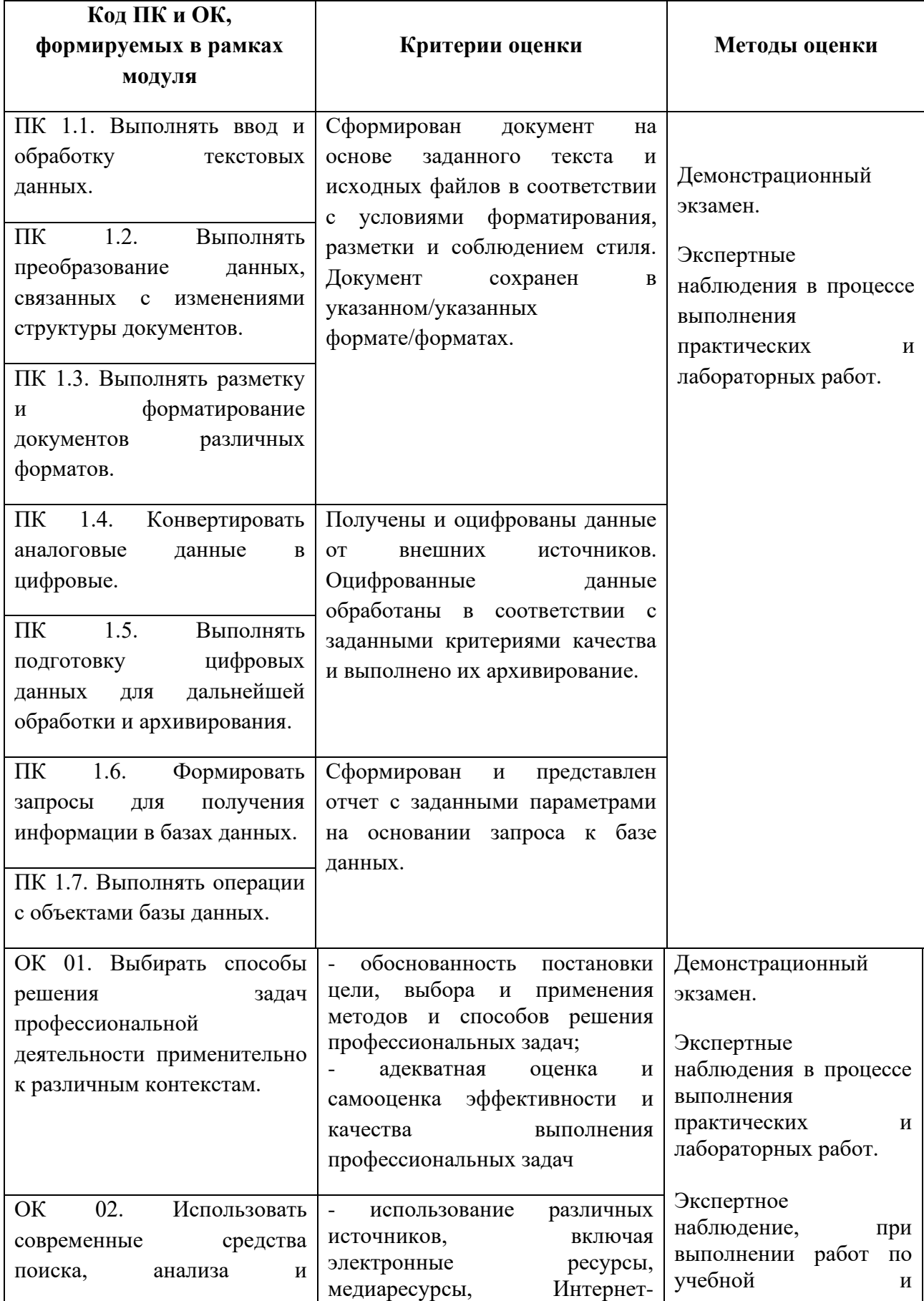

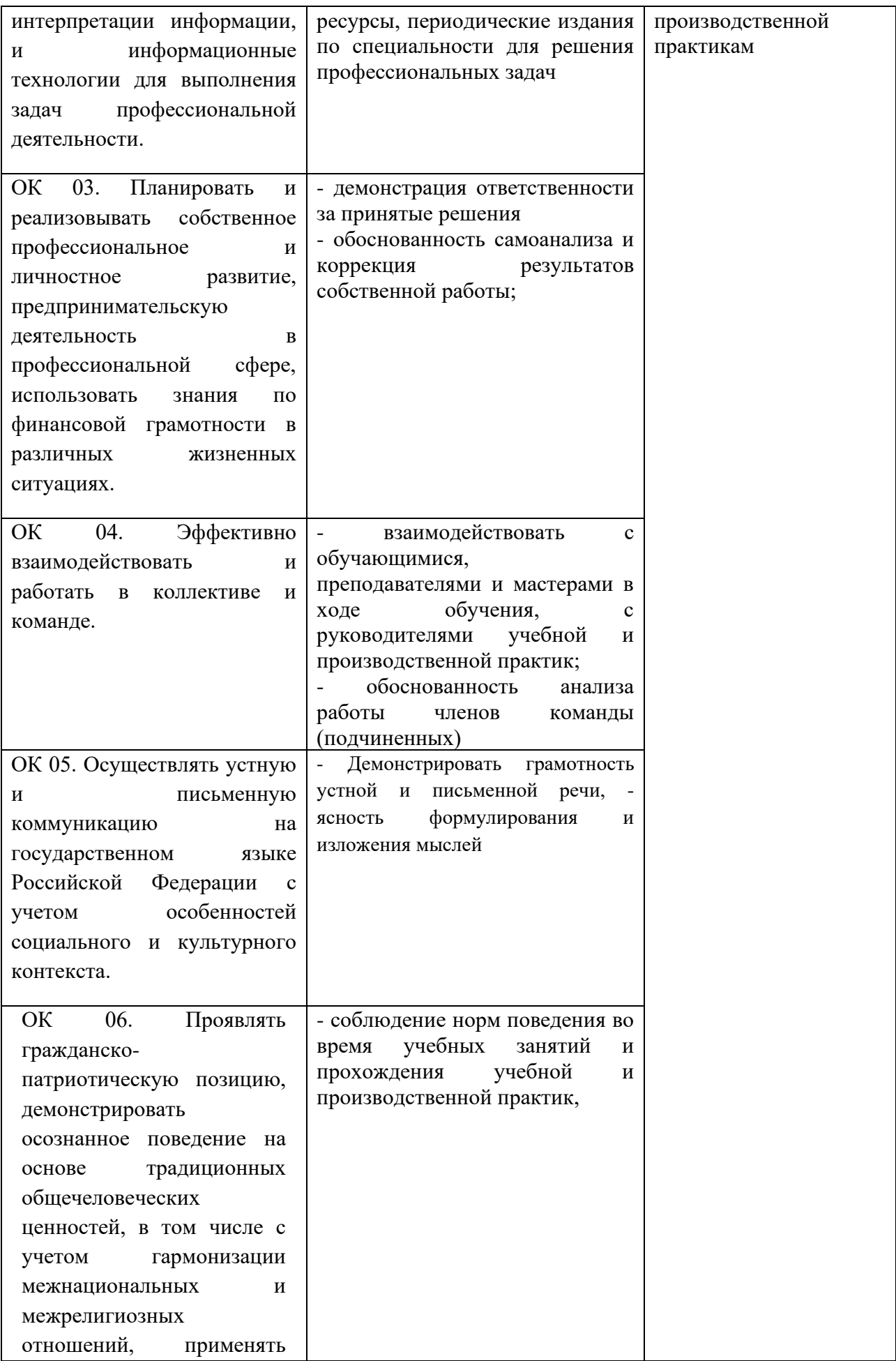

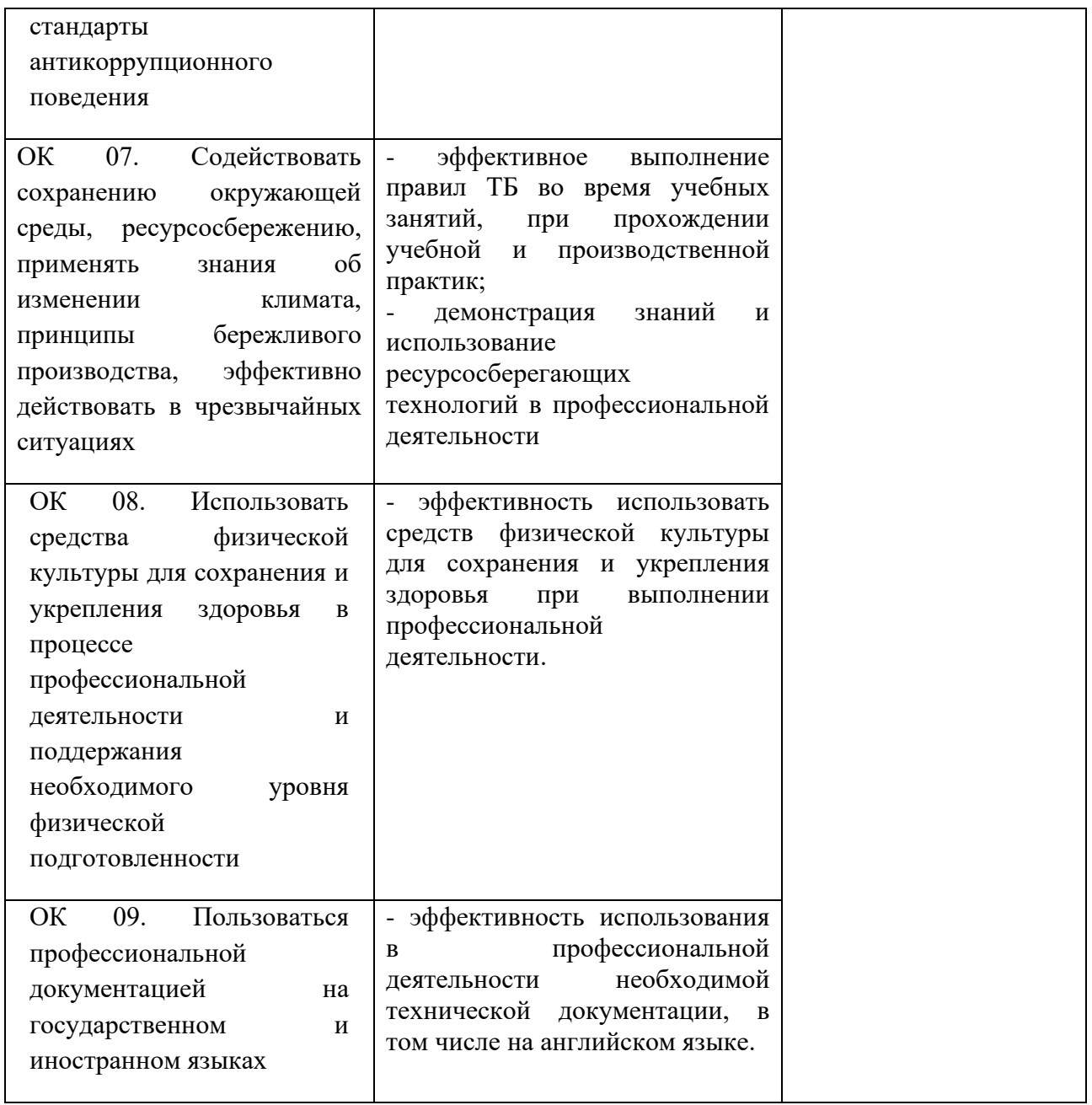